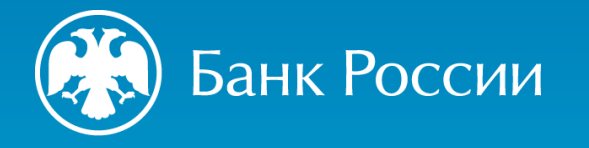

## ПРОЕКТ «ЦИФРОВОЙ ПРОФИЛЬ»

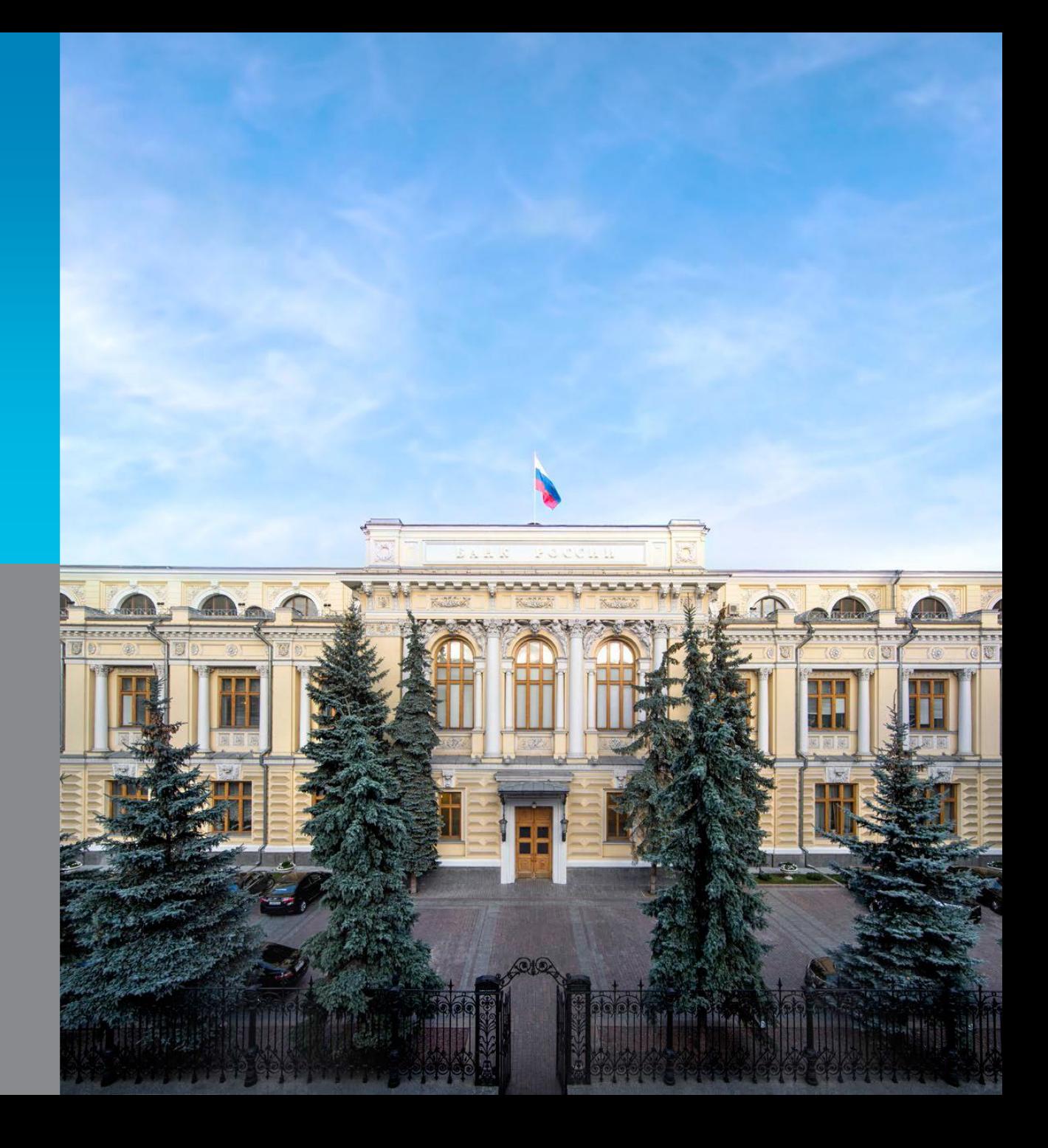

2023 г.

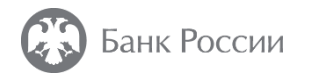

**Цифровой профиль на базе Единой системы идентификации и аутентификации единое «окно» для получения данных с согласия граждан** 

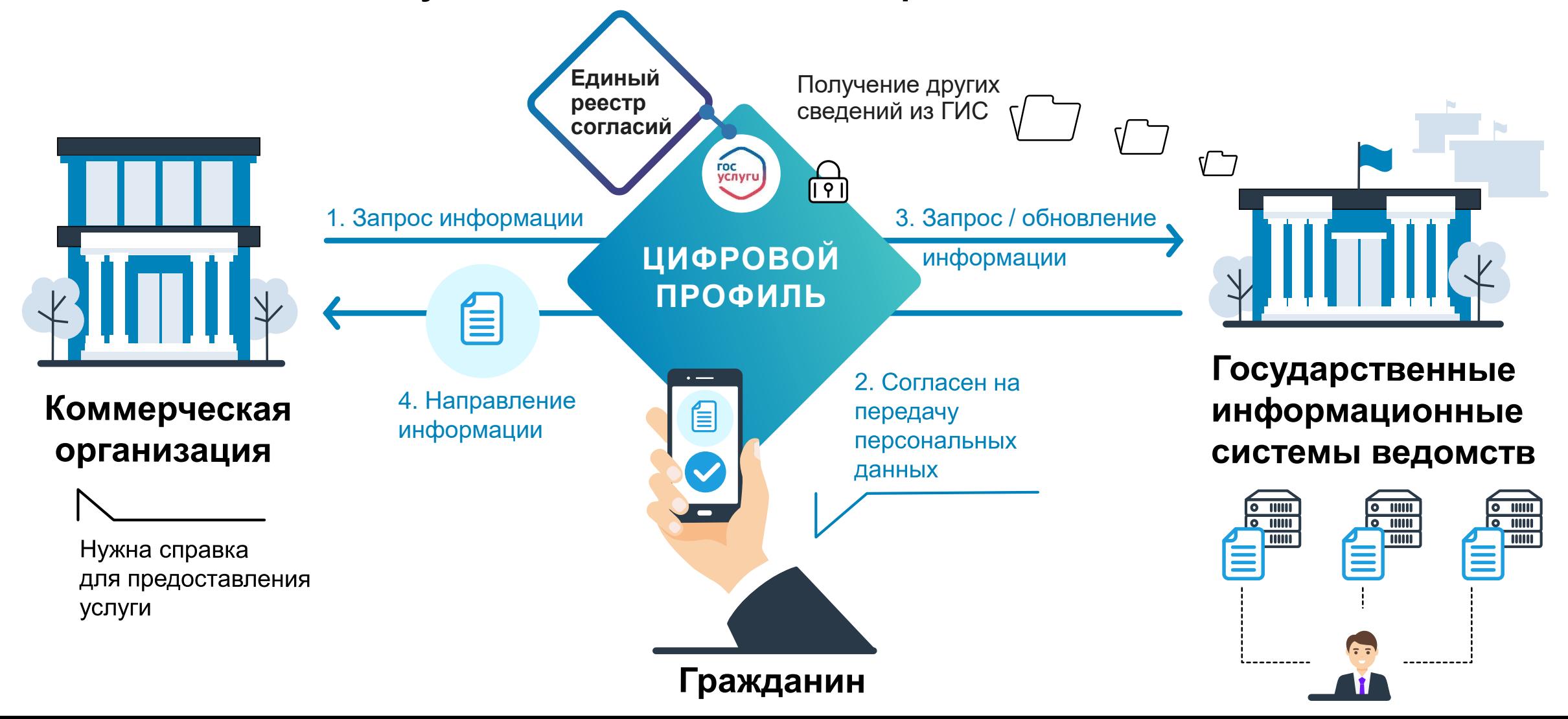

**Нормативно-правовая база:**  постановление Правительства РФ от 03.06.2019 **№ 710** (с учетом изменений, внесенных ПП РФ от 04.03.2023 № 346)

**Проект запущен** в мае 2020,

**Срок эксперимента** продлен до 31.12.2023

### **Участники эксперимента:**

- Кредитные организации
- Страховые организации
- Микрофинансовые организации
- Операторы финансовых платформ
- Операторы ИС, в которых  $\blacktriangleright$ осуществляется выпуск ЦФА
- Операторы обмена ЦФА
- Профессиональные участники рынка ценных бумаг
- Управляющие компании инвестиционных фондов, ПИФ и НПФ
- ГК «Агентство по страхованию вкладов»
- Бюро кредитных историй
- Специализированные депозитарии инвестиционных фондов, ПИФ и НПФ
- Операторы инвестиционных платформ

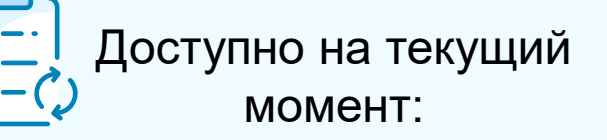

- **39** видов сведений
- Паспорт
- СНИЛС
- ИНН

…

 $\blacktriangleright$ 

- Выписка ИЛС ПФР
- 2-НДФЛ
- Электронная трудовая книжка
- История паспортов
- Сведения из ЕГИССО
- Сведения о материнском капитале
- Сведения о транспортных средствах

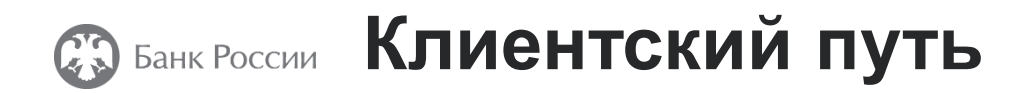

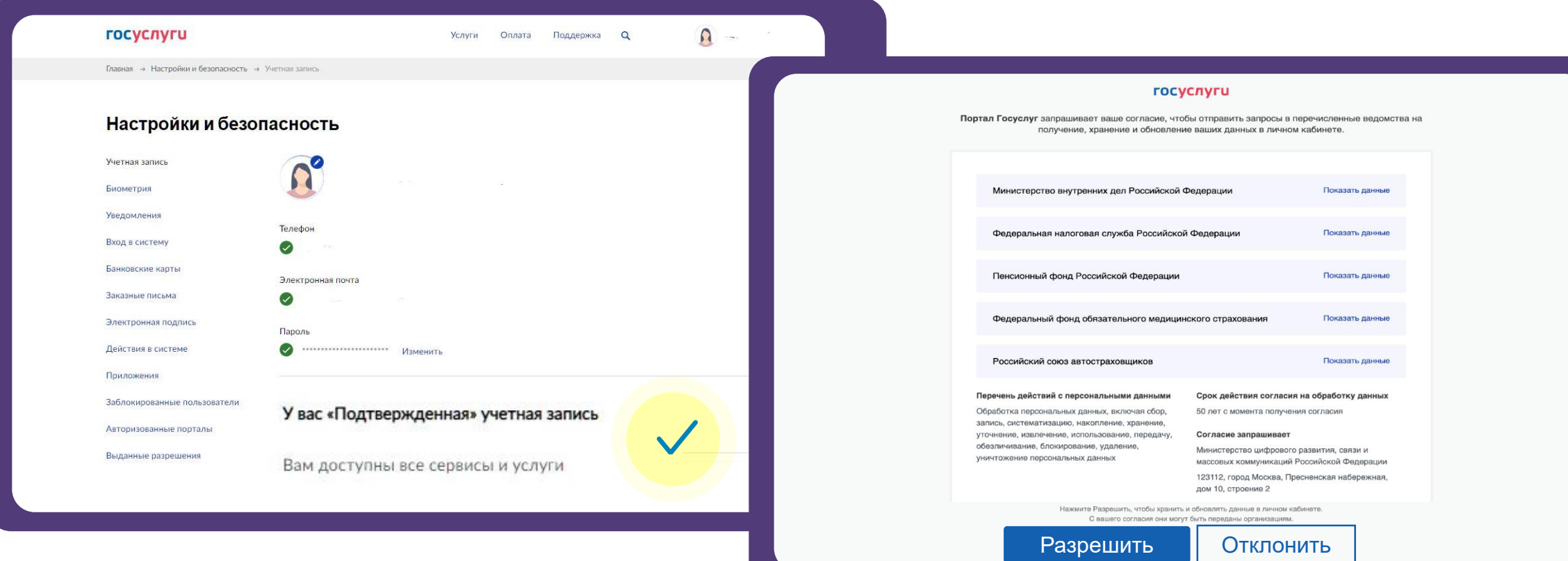

**Повысить уровень учетной записи до уровня «Подтвержденная»** 

**на портале gosuslugi.ru В личном кабинете портала gosuslugi.ru выдать согласие на запрос сведений из государственных информационных систем**

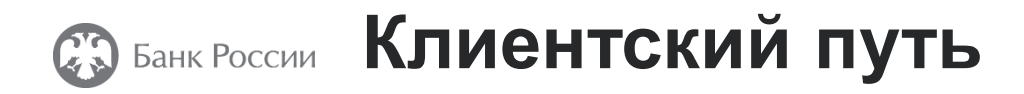

**сайт финансовой** 

**организации и** 

**выбирает** 

**1**

**услугу** 

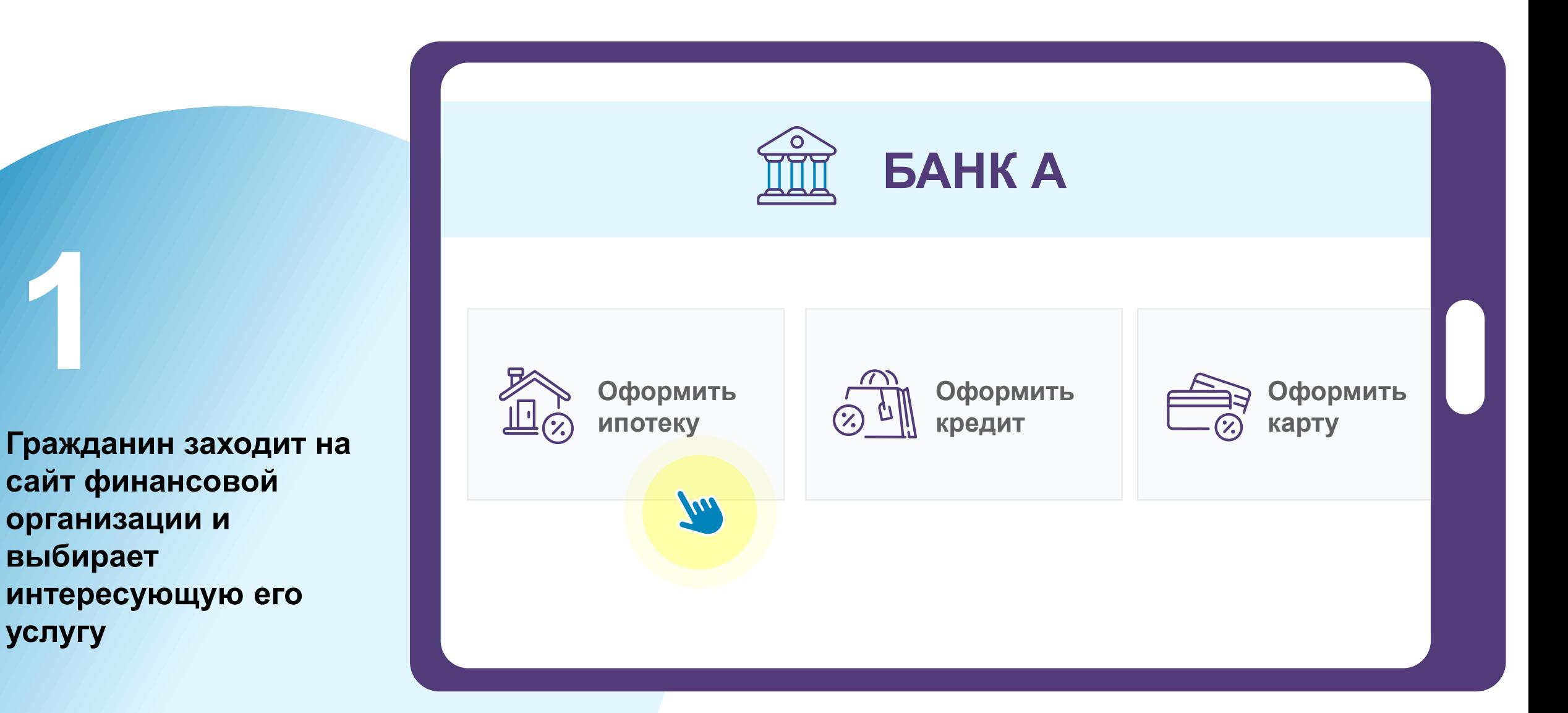

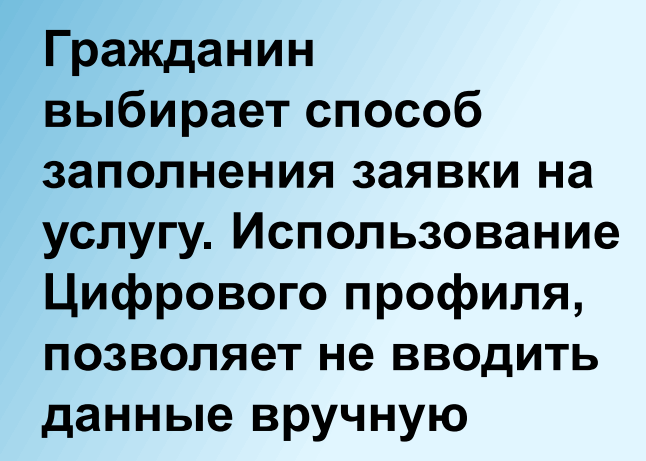

**2**

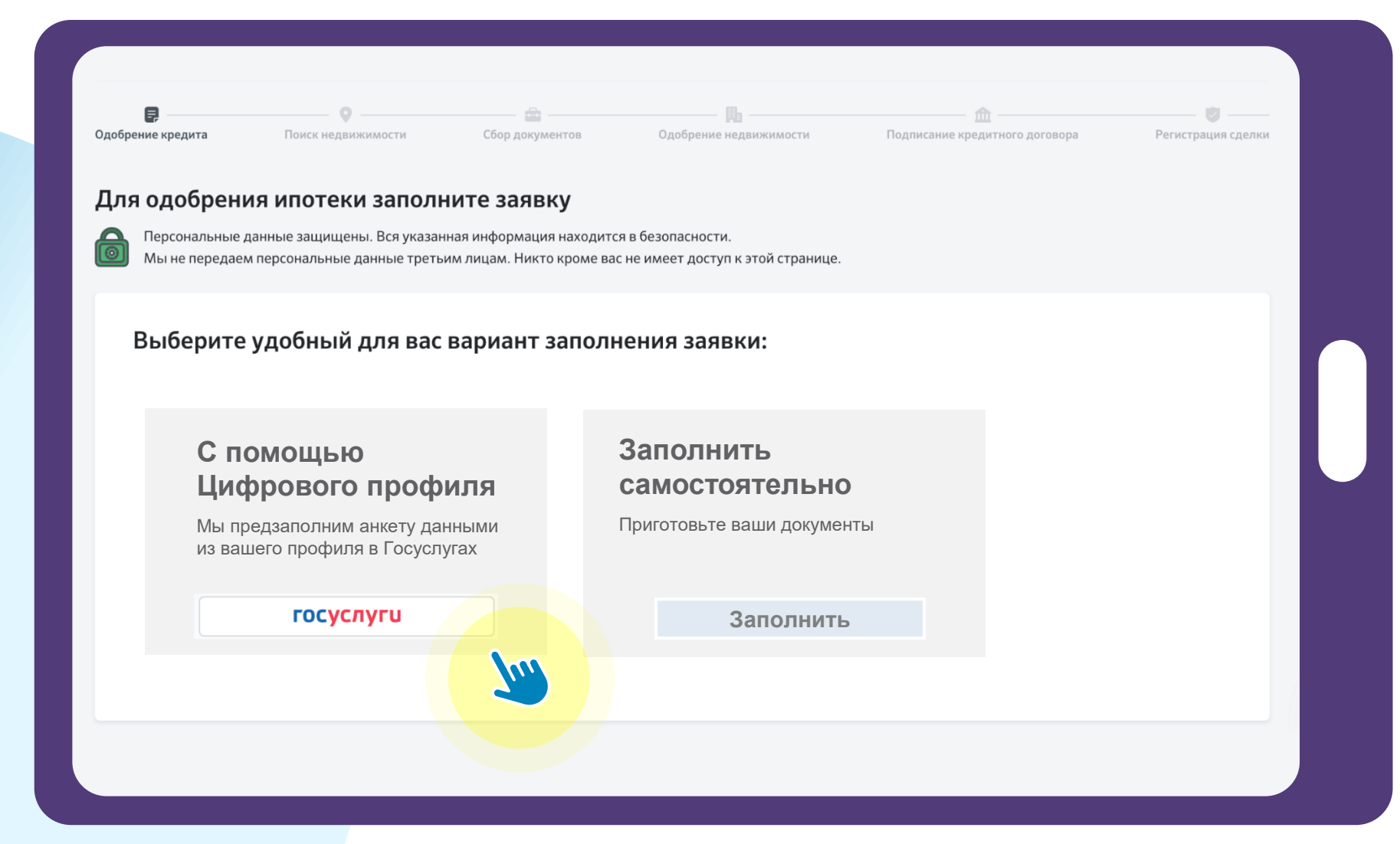

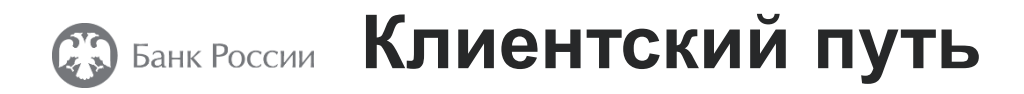

**Для использования Цифрового профиля гражданину необходимо войти на портал Госуслуг с помощью его логина и пароля**

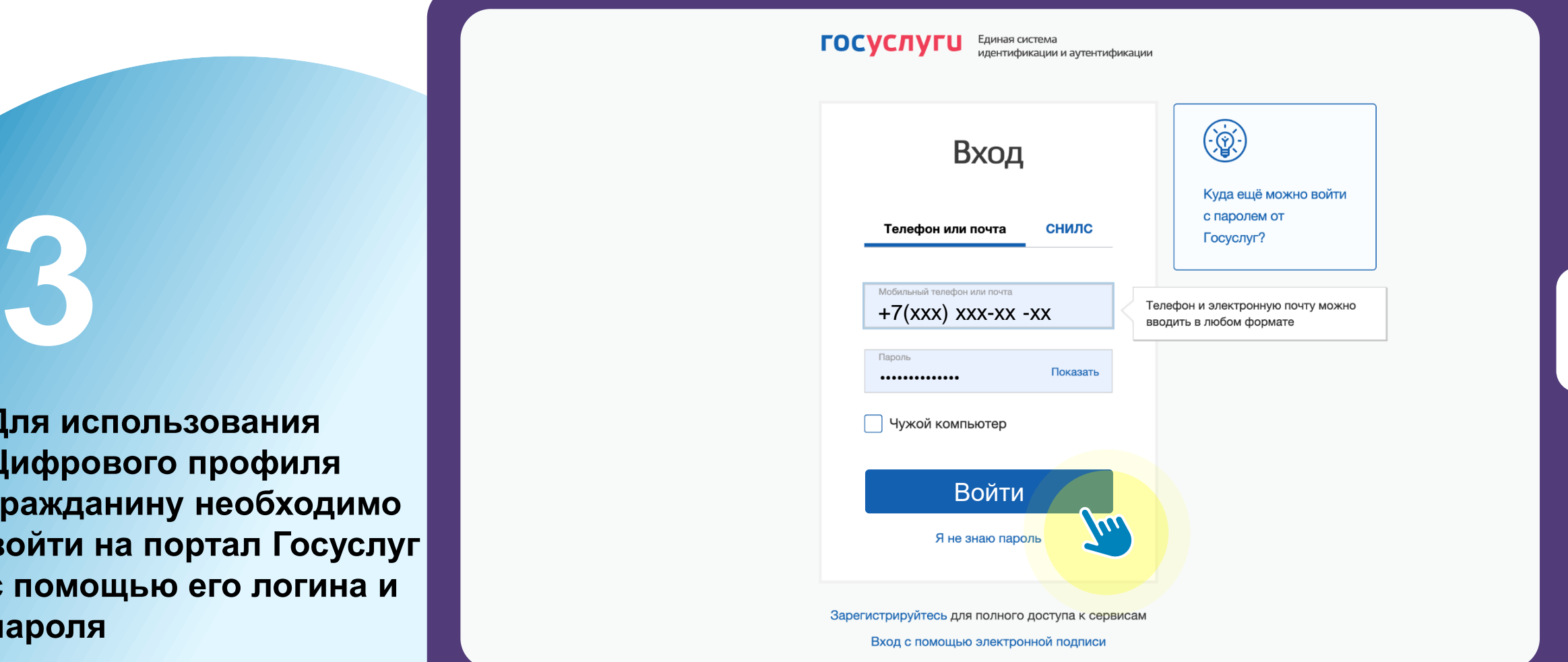

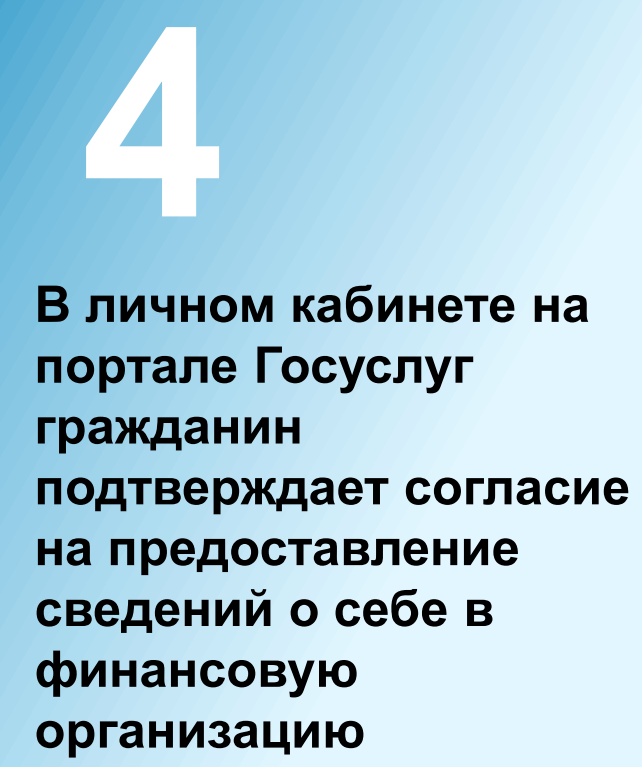

**СЭ** Банк России Клиентский путь

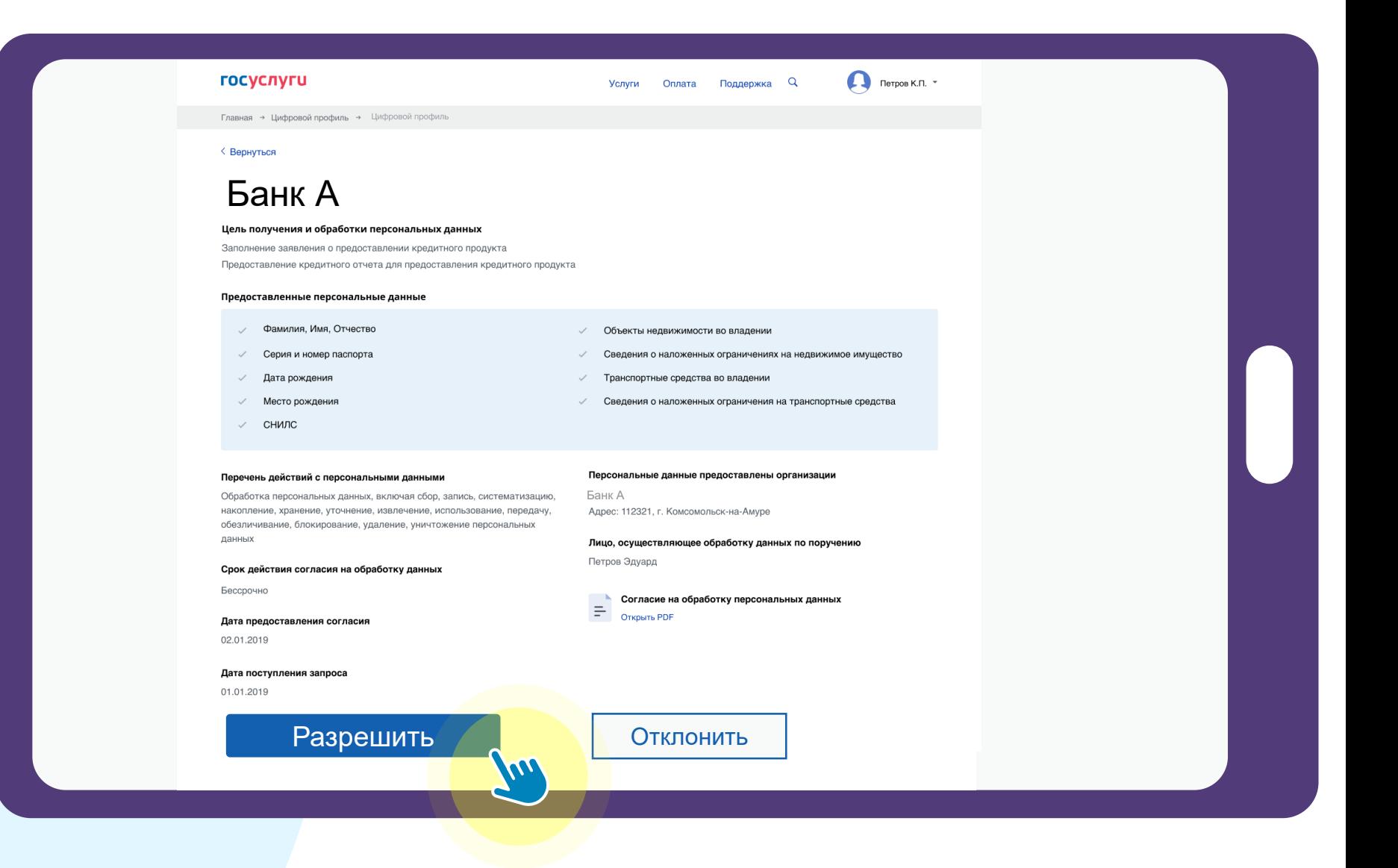

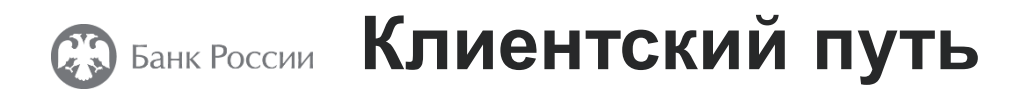

**5**

**После автоматической передачи сведений из Цифрового профиля гражданин получает услугу на сайте финансовой организации** 

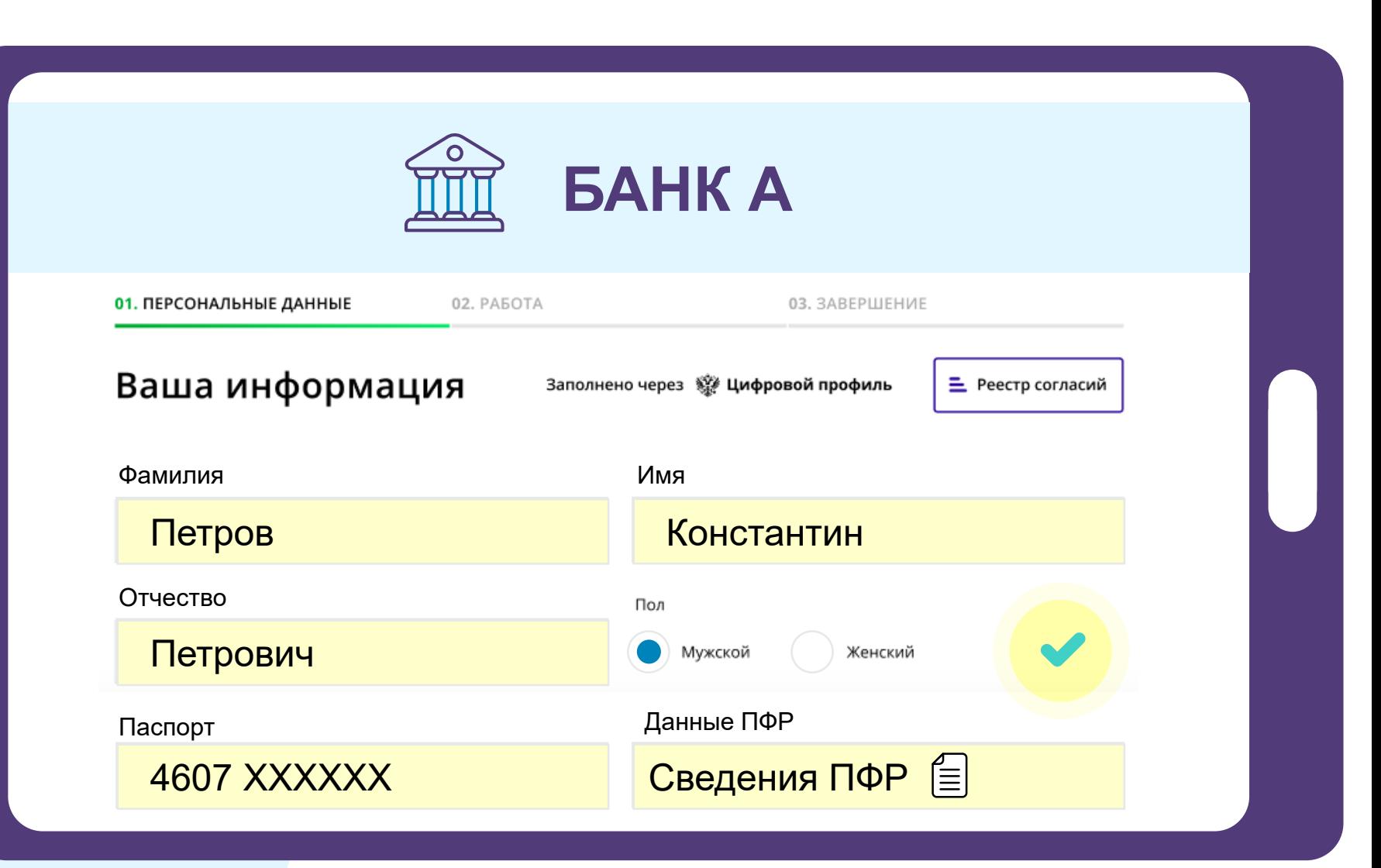

Данные из Цифрового профиля предоставляются **только с согласия гражданина**

**Для граждан** – возможность предоставлять, отзывать и просматривать согласия на обработку персональных данных

**Для организаций** – возможность хранить согласия в едином реестре согласий

**Для государственных органов** – прозрачность обработки персональных данных, полученных из государственных информационных систем

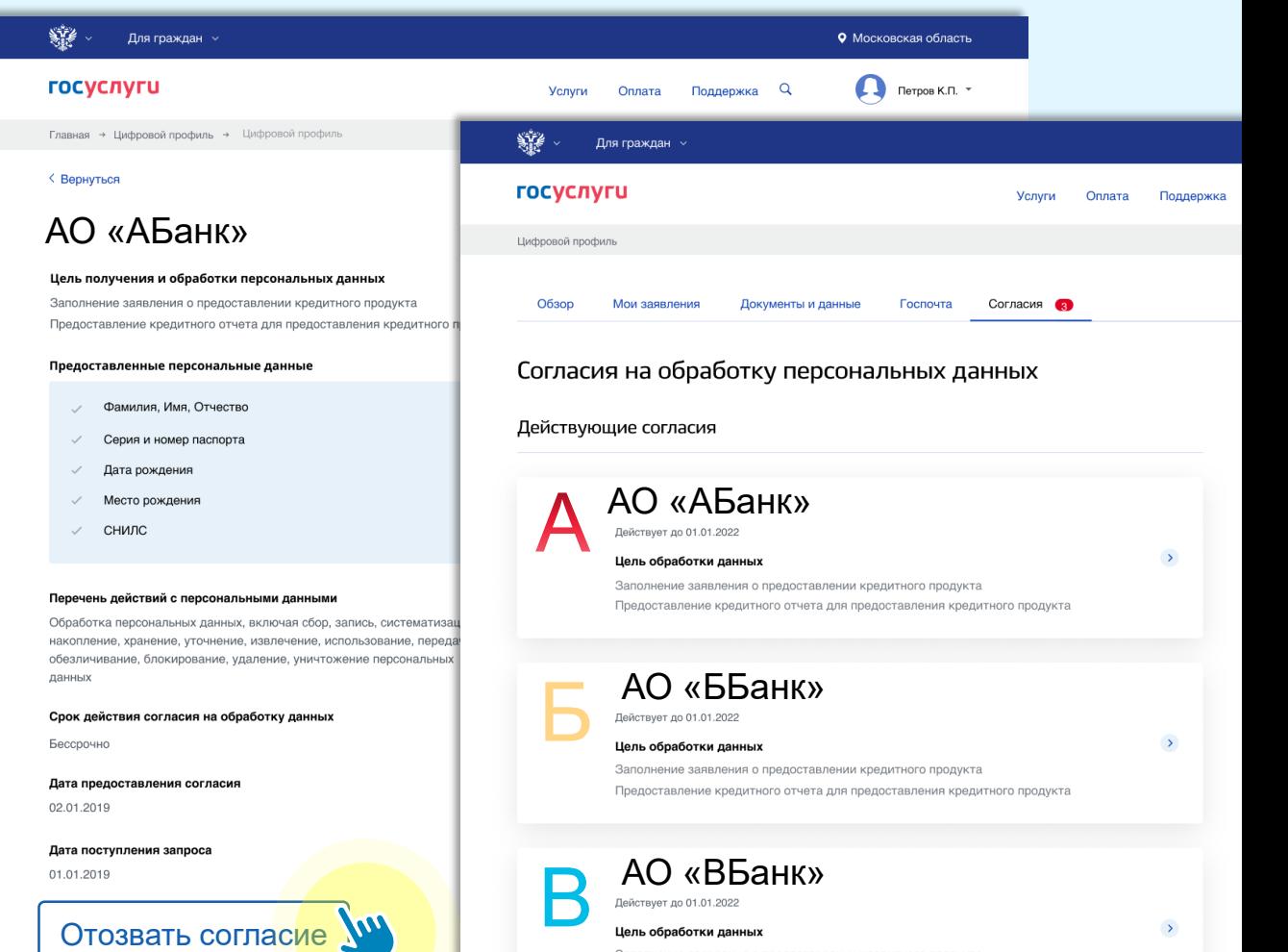

доставление кредитного отчета для предоставления кредитного продукта

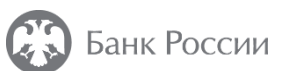

- Авторизация пользователя с использованием OAuth
- Использование защищенных каналов КС3
- Поддержка версионности rest-запросов по изменениям
- Методические рекомендации по интеграции с ЕСИА (в части авторизации c использованием OAuth) <https://digital.gov.ru/ru/documents/6186/>
- Методические рекомендации по интеграции с инфраструктурой Цифрового профиля <https://digital.gov.ru/ru/documents/7166/>
- Сценарии использования инфраструктуры Цифрового профиля [https://digital.gov.ru/ru/documents/7554/](https://digital.gov.ru/ru/documents/7166/)
- Регламент информационного взаимодействия Участников с Оператором ЕСИА и Оператором эксплуатации инфраструктуры электронного правительства <https://digital.gov.ru/ru/documents/4244/>

# **rest смэв**

- Авторизация пользователя с использованием OAuth
- Использование защищенных каналов СМЭВ КС 3
- Подтвержденная доставка средствами СМЭВ
- Тестируется в ТСМЭВ
- Сценарии использования инфраструктуры Цифрового профиля <https://digital.gov.ru/ru/documents/7554/>
- Запрос согласий <https://lkuv.gosuslugi.ru/paip-portal/#/inquiries/card/6369b1e3-ff80-11eb-ba23-33408f10c8dc>
- Запрос перечня выданных согласий <https://lkuv.gosuslugi.ru/paip-portal/#/inquiries/card/636ac359-ff80-11eb-ba23-33408f10c8dc>
- Отправка уведомления о событиях платформы согласий <https://lkuv.gosuslugi.ru/paip-portal/#/inquiries/card/636b86ae-ff80-11eb-ba23-33408f10c8dc>
- Извещение об изменениях в учётных записях пользователей ЕСИА <https://lkuv.gosuslugi.ru/paip-portal/#/inquiries/card/0a145bfc-214c-11ec-89d4-2b6e9ee61cc4>
- Запрос ПДн при наличии согласия пользователя ЕСИА <https://lkuv.gosuslugi.ru/paip-portal/#/inquiries/card/636d3468-ff80-11eb-ba23-33408f10c8dc>

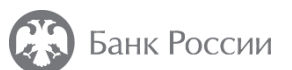

# **Подключение к Цифровому профилю <sup>12</sup>**

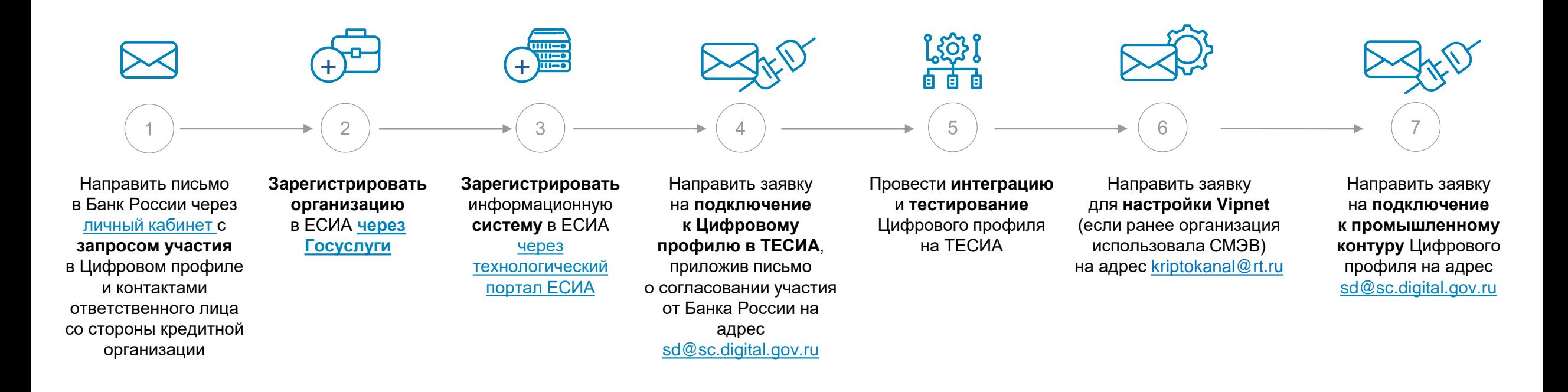

**Техническая поддержка ЕСИА\СМЭВ\Цифровой профиль:**  [sd@sc.digital.gov.ru](mailto:sd@sc.digital.gov.ru) кроме п. 6.

**При подключении по каналам СМЭВ необходимо зарегистрироваться и получить доступ в ТСМЭВ и СМЭВ3** **Новости по Цифровому профилю в Telegram канале Минцифры России:**

https://t.me/**digital\_profile\_news** 

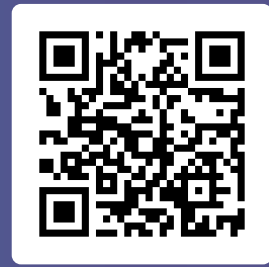